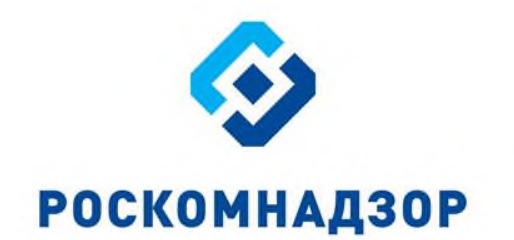

# РОЛЬ И МЕСТО ЗАЩИТЫ ПРАВ СУБЪЕКТОВ ПЕРСОНАЛЬНЫХ ДАННЫХ В ОБЕСПЕЧЕНИИ **КИБЕРБЕЗОПАСНОСТИ**

## КИБЕРУГРОЗЫ В СЕТИ ИНТЕРНЕТ

**МОШЕННИЧЕСТВО**  $\checkmark$ **СЛЕЖКА**  $\sqrt{2}$ 

КИБЕРБУЛЛИНГ, **ШАНТАЖ ТРОЛЛИНГ** 

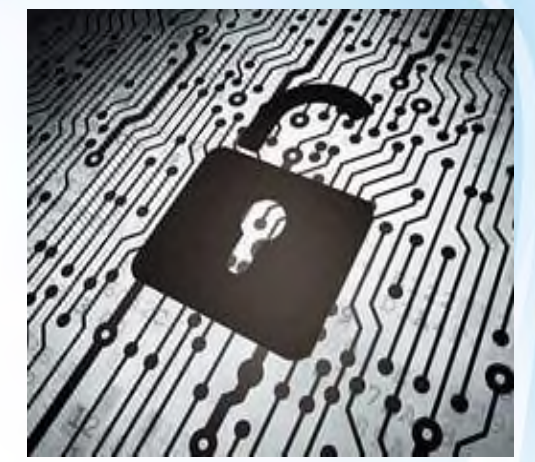

### √ АГРЕССИВНЫЙ МАРКЕТИНГ **✓ ВЫМОГАТЕЛЬСТВО**

## **ИСТОЧНИКИ КИБЕРУГРОЗ**

 **ПРАКТИКА ПРИНЯТИЯ** условий пользовательского соглашения по умолчанию

- **ХИЩЕНИЕ ПД**
- **ИСПОЛЬЗОВАНИЕ** «серых» мобильных приложений
- **ФИШИНГ**

 **ПОВСЕМЕСТНОЕ ИСПОЛЬЗОВАНИЕ** видеонаблюдения

**© РОСКОМНАДЗОР** 

 **ПЕРЕДАЧА** ПД по незащищенным каналам связи

 **ИСПОЛЬЗОВАНИЕ** геолокационных сервисов

 **РАСПРОСТРАНЕНИЕ** ПД в открытых источниках

**ОБЩЕНИЕ** с виртуальными друзьями

# **ПОСЛЕДСТВИЯ КИБЕРУГРОЗ**

### o **ПРИСВОЕНИЕ ЛИЧНОГО ИМУЩЕСТВА ГРАЖДАН ОБМАННЫМ ПУТЁМ**

o Принуждение к выполнению воли третьих лиц

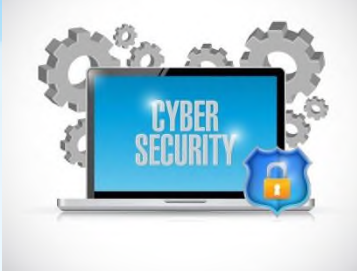

o Вред психическому, нравственному и духовному здоровью граждан

o Монетизация пользователя сети Интернет, т.е. пользователь становится товаром

Нарушение права на личную жизнь

Манипулирование субъектом персональных данных

# **ПРАВОВОЕ РЕГУЛИРОВАНИЕ ЗАЩИТЫ ПРАВ СУБЪЕКТОВ ПЕРСОНАЛЬНЫХ ДАННЫХ**

### **КОНВЕНЦИЯ СОВЕТА ЕВРОПЫ**

О защите физических лиц при автоматизированной обработке персональных данных ETS № 108

## **ФЕДЕРАЛЬНЫЙ ЗАКОН РОССИЙСКОЙ ФЕДЕРАЦИИ**

«О персональных данных»

## **ФЕДЕРАЛЬНЫЙ ЗАКОН РОССИЙСКОЙ ФЕДЕРАЦИИ**

«Об информации, информационных технологиях и о защите информации» (в части порядка блокировки информации в сети Интернет)

### **ПОСТАНОВЛЕНИЕ ПРАВИТЕЛЬСТВА РОССИЙСКОЙ ФЕДЕРАЦИИ**

«О Федеральной службе по надзору в сфере связи, информационных технологий и массовых коммуникаций»

**НАРУШЕНИЯ ПОРЯДКА ОБРАБОТКИ ПЕРСОНАЛЬНЫХ ДАННЫХ В СЕТИ ИНТЕРНЕТ**

- Нерегулируемый оборот информации, содержащей персональные данные
- Несоответствие обработки персональных данных декларируемым в пользовательских соглашениях Интернет-компаний целям обработки персональных данных
- Сбор и анализ персональной информации пользователей, в том числе, персонифицированной заинтересованности пользователя к определенным товарам
- Использование персональных данных пользователя сети Интернет с целью продвижения товаров, работ, услуг на рынке
- Создание фальшивых аккаунтов в социальных сетях
- Использование персональных данных в коммерческих целях

 Общедоступность личной информации **© РОСКОМНАДЗОР** 

## **ПОЛНОМОЧИЯ РОСКОМНАДЗОРА ПО КОНТРОЛЮ ЗА СОБЛЮДЕНИЕМ ЗАКОНОДАТЕЛЬСТВА В ОБЛАСТИ ПЕРСОНАЛЬНЫХ ДАННЫХ**

**АИС «Реестр нарушителей прав субъектов персональных данных»**

**ЦЕЛЬ:**

## **ОГРАНИЧЕНИЕ ДОСТУПА К ИНФОРМАЦИИ, ОБРАБАТЫВАЕМОЙ С НАРУШЕНИЕМ ЗАКОНОДАТЕЛЬСТВА РОССИЙСКОЙ ФЕДЕРАЦИИ В ОБЛАСТИ ПЕРСОНАЛЬНЫХ ДАННЫХ**

# **НАЛИЧИЕ СИСТЕМЫ ПО ЗАЩИТЕ ПРАВ СУБЪЕКТОВ ПЕРСОНАЛЬНЫХ ДАННЫХ СПОСОБСТВУЕТ**

7

**Достижению БАЛАНСА интересов**

Личности, общества и государства

**СОХРАНЕНИЮ НЕПРИКОСНОВЕННОСТИ ЧАСТНОЙ ЖИЗНИ**

## **Сохранению**

**психологического Здоровья граждан**

### **Информационная памятка для несовершеннолетних по вопросам кибербезопасности в сети «Интернет»**

#### **Компьютерные вирусы**

Компьютерный вирус - это разновидность компьютерных программ, отличительной особенностью которой является способность к размножению (копированию). В дополнение к этому, вирусы могут повредить или полностью уничтожить все файлы и данные, подконтрольные пользователю, от имени которого была запущена заражённая программа, а также повредить или даже уничтожить операционную систему со всеми файлами в целом. В большинстве случаев распространяются вирусы через интернет.

#### **Методы защиты от вредоносных программ**:

1. Используй современные операционные системы, имеющие серьёзный уровень защиты от вредоносных программ;

2. Постоянно устанавливай патчи (цифровые заплатки, которые автоматически устанавливаются с целью доработки программы) и другие обновления своей операционной системы. Скачивай их только с официального сайта разработчика ОС. Если существует режим автоматического обновления, включи его;

3. Работай на своем компьютере под правами пользователя, а не администратора. Это не позволит большинству вредоносных программ инсталлироваться на твоем персональном компьютере;

4. Используй антивирусные программные продукты известных производителей, с автоматическим обновлением баз;

5. Ограничь физический доступ к компьютеру для посторонних лиц;

6. Используй внешние носители информации, такие как флешка, диск или файл из Интернета, только из проверенных источников;

7. Не открывай компьютерные файлы, полученные из ненадёжных источников. Даже те файлы, которые прислал твой знакомый. Лучше уточни у него, отправлял ли он тебе их.

#### **Сети WI-FI**

С помощью WI-Fi можно получить бесплатный интернет-доступ в общественных местах: кафе, отелях, торговых центрах и аэропортах. Так же является отличной возможностью выхода в Интернет. Но многие эксперты считают, что общедоступные WiFi сети не являются безопасными.

#### Советы по безопасности работы в общедоступных сетях Wi-fi

1. He передавай свою личную информацию через общедоступные Wi-Fi сети. Работая в них, желательно не вводить пароли доступа, логины и какие-то номера;

 $2.$ Используй  $\mathbf{M}$ обновляй антивирусные программы  $\mathbf{M}$ брандмауэр. Тем самым ты обезопасишь себя от закачки вируса на твое устройство;

 $3.$ При использовании Wi-Fi отключи функцию «Общий доступ к файлам и принтерам». Данная функция закрыта по умолчанию, однако некоторые пользователи активируют её для удобства использования в работе или учебе;

Не используй публичный WI-FI для передачи личных  $\overline{4}$ . данных, например, для выхода в социальные сети или в электронную почту;

 $5<sub>1</sub>$ Используй только защищенное соединение через HTTPS, а не HTTP, т.е. при наборе веб-адреса вводи именно «https://»;

6. В мобильном телефоне отключи функцию «Подключение к Wi-Fi автоматически». Не допускай автоматического подключения устройства к сетям Wi-Fi без твоего согласия.

#### Социальные сети

Социальная сеть - это сайт, который предоставляет возможность людям осуществлять общение между собой в интернете. Чаще всего в них для каждого человека выделяется своя личная страничка, на которой он указывает о себе различную информацию, начиная от имени, фамилии и заканчивая личными фотографиями. Многие пользователи не понимают, что информация, размещенная ими в социальных сетях, может быть найдена и использована кем угодно, в том числе не обязательно с благими намерениями.

#### **Основные советы по безопасности в социальных сетях**:

1. Ограничь список друзей. У тебя в друзьях не должно быть случайных и незнакомых людей;

2. Защищай свою частную жизнь. Не указывай пароли, телефоны, адреса, дату твоего рождения и другую личную информацию. Злоумышленники могут использовать даже информацию о том, как ты и твои родители планируете провести каникулы;

3. Защищай свою репутацию - держи ее в чистоте и задавай себе вопрос: хотел бы ты, чтобы другие пользователи видели, что ты загружаешь? Подумай, прежде чем что-то опубликовать, написать и загрузить;

4. Если ты говоришь с людьми, которых не знаешь, не используй свое реальное имя и другую личную информации: имя, место жительства, место учебы и прочее;

5. Избегай размещения фотографий в Интернете, где ты изображен на местности, по которой можно определить твое местоположение;

6. При регистрации в социальной сети необходимо использовать сложные пароли, состоящие из букв и цифр и с количеством знаков не менее 8;

7. Для социальной сети, почты и других сайтов необходимо использовать разные пароли. Тогда если тебя взломают, то злоумышленники получат доступ только к одному месту, а не во все сразу.

#### **Электронные деньги**

Электронные деньги — это очень удобный способ платежей, однако существуют мошенники, которые хотят получить эти деньги.

Электронные деньги появились совсем недавно и именно из-за этого во многих государствах до сих пор не прописано про них в законах.

В России же они функционируют и о них уже прописано в законе, где их разделяют на несколько видов - анонимные и не анонимные. Разница в том, что анонимные - это те, в которых разрешается проводить операции без идентификации пользователя, а в не анонимных идентификации пользователя является обязательной.

Также следует различать электронные фиатные деньги (равны государственным валютам) и электронные нефиатные деньги (не равны государственным валютам).

#### **Основные советы по безопасной работе с электронными деньгами**:

1. Привяжи к счету мобильный телефон. Это самый удобный и быстрый способ восстановить доступ к счету. Привязанный телефон поможет, если забудешь свой платежный пароль или зайдешь на сайт с незнакомого устройства;

2. Используй одноразовые пароли. После перехода на усиленную авторизацию тебе уже не будет угрожать опасность кражи или перехвата платежного пароля;

3. Выбери сложный пароль. Преступникам будет не просто угадать сложный пароль. Надежные пароли — это пароли, которые содержат не менее 8 знаков и включают в себя строчные и прописные буквы, цифры и несколько символов, такие как знак доллара, фунта, восклицательный знак и т.п. Например, StROng!;;

4. Не вводи свои личные данные на сайтах, которым не доверяешь.

#### **Электронная почта**

Электронная почта — это технология и предоставляемые ею услуги по пересылке и получению электронных сообщений, которые распределяются в компьютерной сети. Обычно электронный почтовый ящик выглядит следующим образом: имя пользователя  $@$ имя домена. Также кроме передачи простого текста, имеется возможность передавать файлы.

#### **Основные советы по безопасной работе с электронной почтой**:

1. Надо выбрать правильный почтовый сервис. В Интернете есть огромный выбор бесплатных почтовых сервисов, однако лучше доверять тем, кого знаешь и кто первый в рейтинге;

2. Не указывай в личной почте личную информацию. Например, лучше выбрать «музыкальный фанат $\omega$ » или «рок2013» вместо «тема13»;

3. Используй двухэтапную авторизацию. Это когда помимо пароля нужно вводить код, присылаемый по SMS;

4. Выбери сложный пароль. Для каждого почтового ящика должен быть свой надежный, устойчивый к взлому пароль;

5. Если есть возможность написать самому свой личный вопрос, используй эту возможность;

6. Используй несколько почтовых ящиков. Первый для частной переписки с адресатами, которым ты доверяешь. Это электронный адрес не надо использовать при регистрации на форумах и сайтах;

7. Не открывай файлы и другие вложения в письмах даже если они пришли от твоих друзей. Лучше уточни у них, отправляли ли они тебе эти файлы;

8. После окончания работы на почтовом сервисе перед закрытием вкладки с сайтом не забудь нажать на «Выйти».

#### **Кибербуллинг или виртуальное издевательство**

Кибербуллинг — преследование сообщениями, содержащими оскорбления, агрессию, запугивание; хулиганство; социальное бойкотирование с помощью различных интернет-сервисов.

#### **Основные советы по борьбе с кибербуллингом**:

1. Не бросайся в бой. Лучший способ: посоветоваться как себя вести и, если нет того, к кому можно обратиться, то вначале успокоиться. Если ты начнешь отвечать оскорблениями на оскорбления, то только еще больше разожжешь конфликт;

2. Управляй своей киберрепутацией;

3. Анонимность в сети мнимая. Существуют способы выяснить, кто стоит за анонимным аккаунтом;

4. Не стоит вести хулиганский образ виртуальной жизни. Интернет фиксирует все твои действия и сохраняет их. Удалить их будет крайне затруднительно;

5. Веди себя вежливо;

6. Игнорируй единичный негатив. Одноразовые оскорбительные сообщения лучше игнорировать. Обычно агрессия прекращается на начальной стадии;

7. Бан агрессора. В программах обмена мгновенными сообщениями, в социальных сетях есть возможность блокировки отправки сообщений с определенных адресов;

8. Если ты свидетель кибербуллинга. Твои действия: выступить против преследователя, показать ему, что его действия оцениваются негативно, поддержать жертву, которой нужна психологическая помощь, сообщить взрослым о факте агрессивного поведения в сети.

#### **Мобильный телефон**

Современные смартфоны и планшеты содержат в себе вполне взрослый функционал, и теперь они могут конкурировать со стационарными компьютерами. Однако, средств защиты для подобных устройств пока очень мало. Тестирование и поиск уязвимостей в них происходит не так интенсивно, как для ПК, то же самое касается и мобильных приложений.

Современные мобильные браузеры уже практически догнали настольные аналоги, однако расширение функционала влечет за собой большую сложность и меньшую защищенность.

Далеко не все производители выпускают обновления, закрывающие критические уязвимости для своих устройств.

#### **Основные советы для безопасности мобильного телефона**:

1. Будь осторожен, ведь когда тебе предлагают бесплатный контент, в нем могут быть скрыты какие-то платные услуги;

2. Думай, прежде чем отправить SMS, фото или видео. Ты точно знаешь, где они будут в конечном итоге?

3. Необходимо обновлять операционную систему твоего смартфона;

4. Используй антивирусные программы для мобильных телефонов;

5. Не загружай приложения от неизвестного источника, ведь они могут содержать вредоносное программное обеспечение;

6. После того как ты выйдешь с сайта, где вводил личную информацию, зайди в настройки браузера и удали cookies;

7. Периодически проверяй какие платные услуги активированы на твоем номере;

8. Давай свой номер мобильного телефона только людям, которых ты знаешь и кому доверяешь;

9. Bluetooth должен быть выключен, когда ты им не пользуешься. Не забывай иногда проверять это.

#### **Фишинг или кража личных данных**

Главная цель фишинг **-** вида Интернет-мошенничества, состоит в получении конфиденциальных данных пользователей — логинов и паролей. На английском языке phishing читается как фишинг (от fishing — рыбная ловля, password — пароль).

#### **Основные советы по борьбе с фишингом**:

1. Следи за своим аккаунтом. Если ты подозреваешь, что твоя анкета была взломана, то необходимо заблокировать ее и сообщить администраторам ресурса об этом как можно скорее;

2. Используй безопасные веб-сайты, в том числе, интернетмагазинов и поисковых систем;

3. Используй сложные и разные пароли. Таким образом, если тебя взломают, то злоумышленники получат доступ только к одному твоему профилю в сети, а не ко всем;

4. Если тебя взломали, то необходимо предупредить всех своих знакомых, которые добавлены у тебя в друзьях, о том, что тебя взломали и, возможно, от твоего имени будет рассылаться спам и ссылки на фишинговые сайты;

5. Установи надежный пароль (PIN) на мобильный телефон;

6. Отключи сохранение пароля в браузере;

7. Не открывай файлы и другие вложения в письмах даже если они пришли от твоих друзей. Лучше уточни у них, отправляли ли они тебе эти файлы.